# An Introduction to **SeqHound**

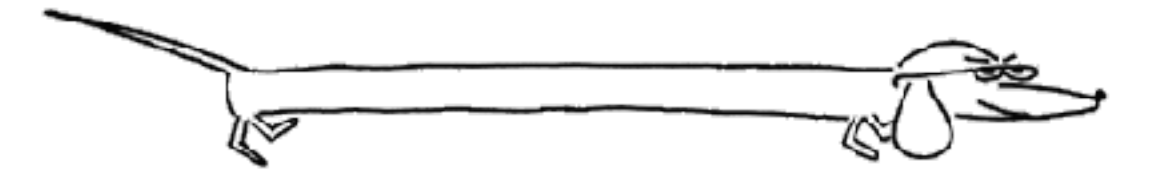

# Ian Donaldson BOSC 2004

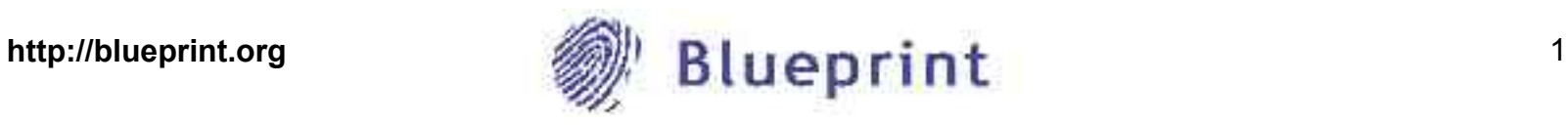

#### **What is SeqHound?**

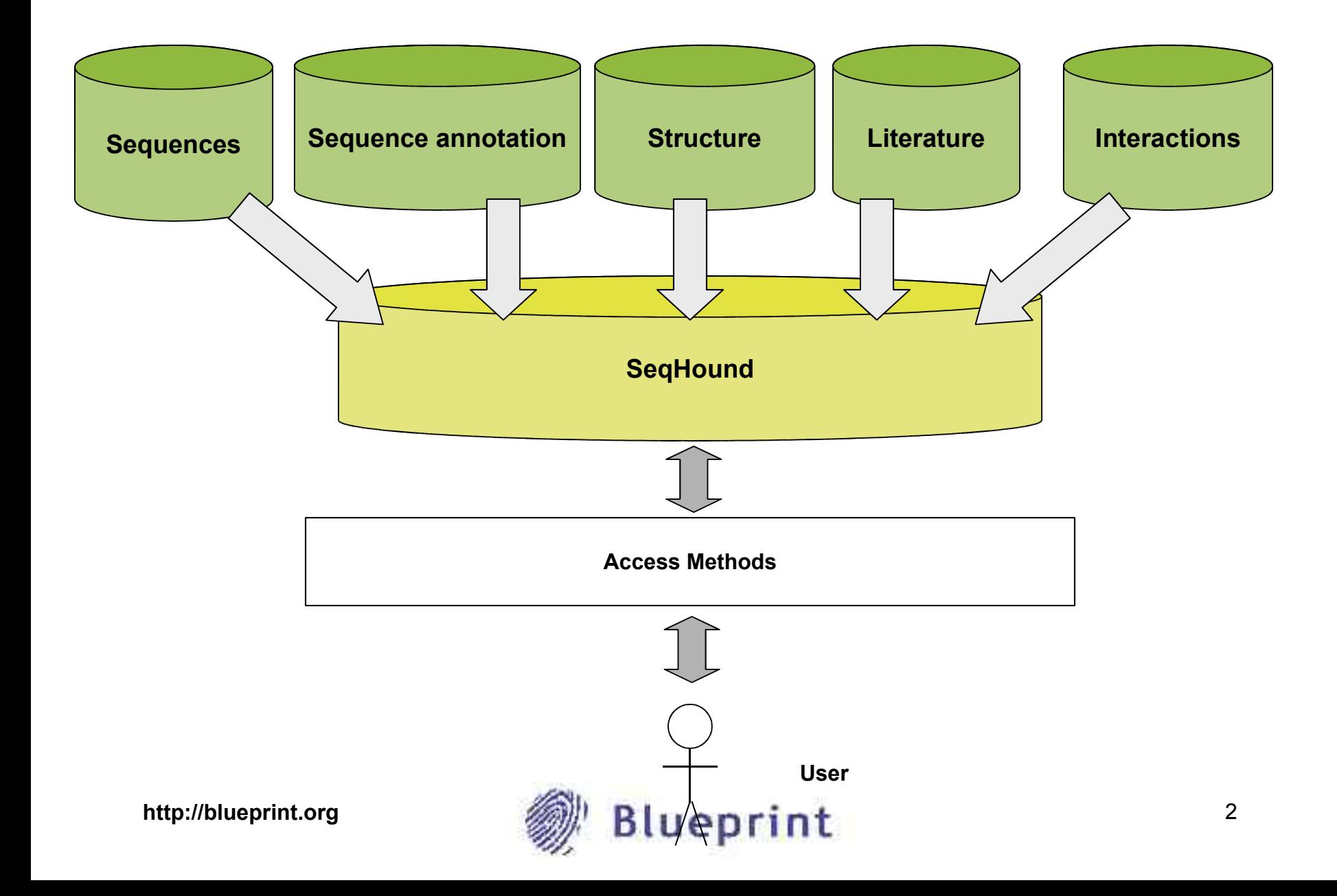

## **What is SeqHound?**

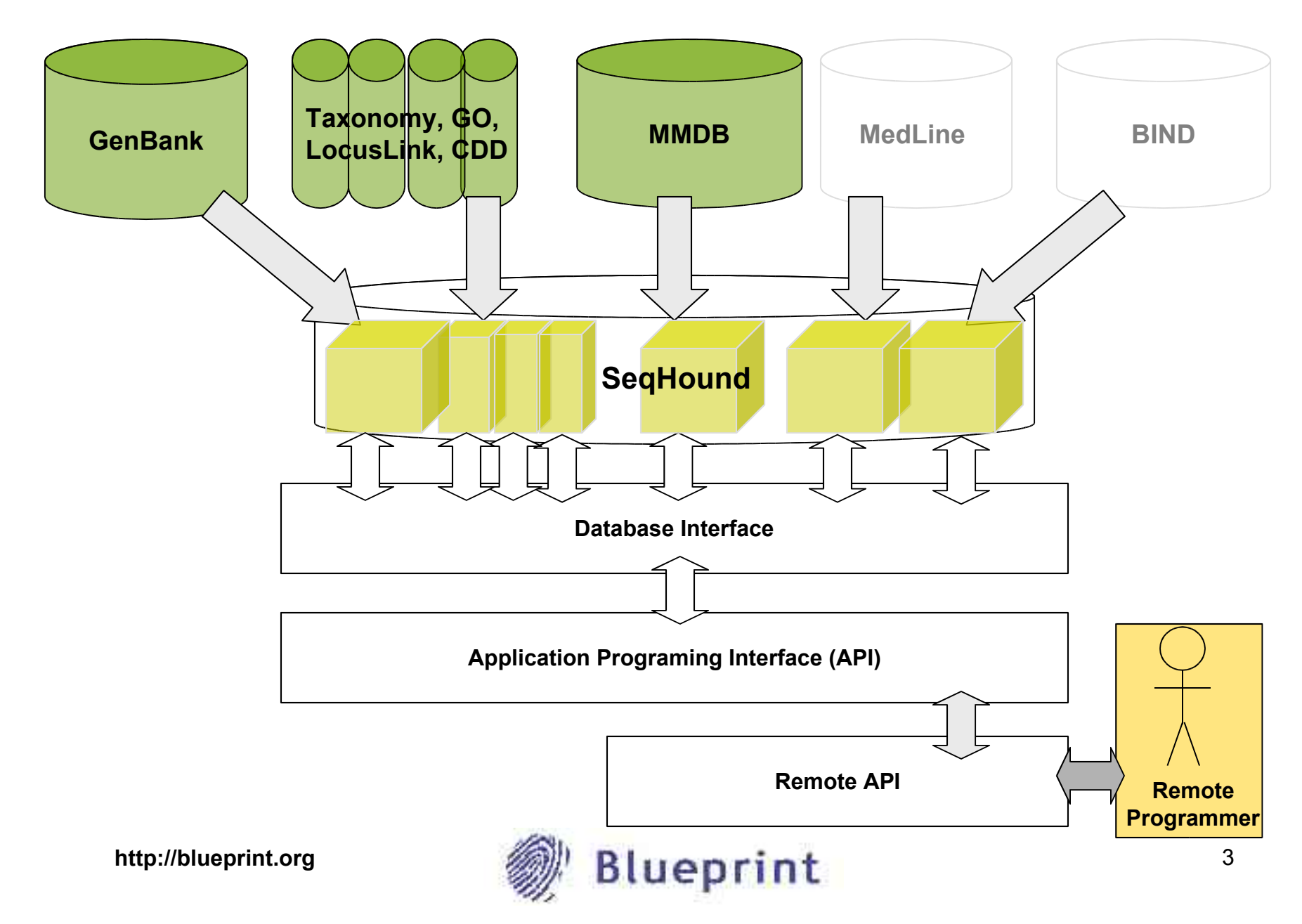

## **Remote API**

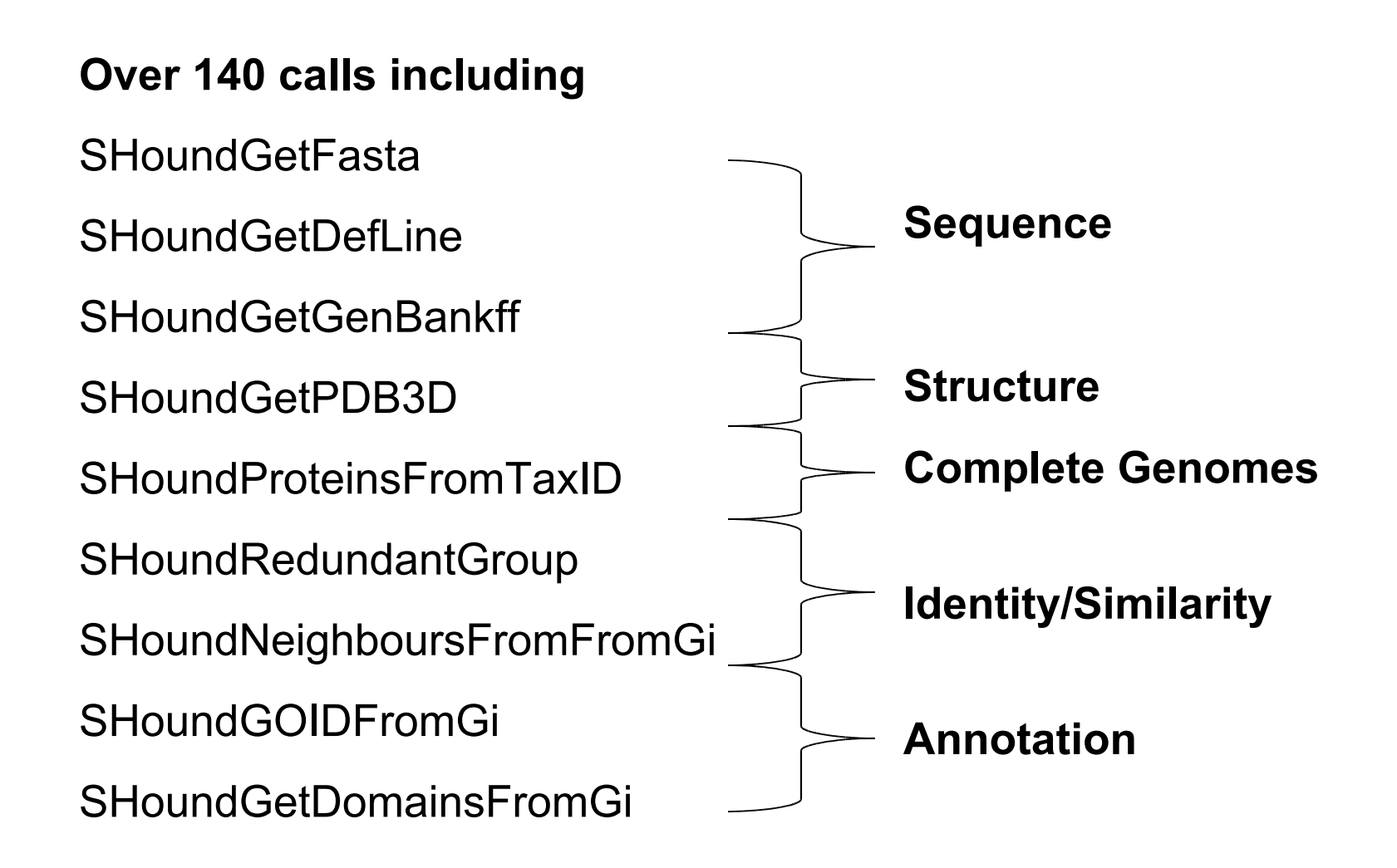

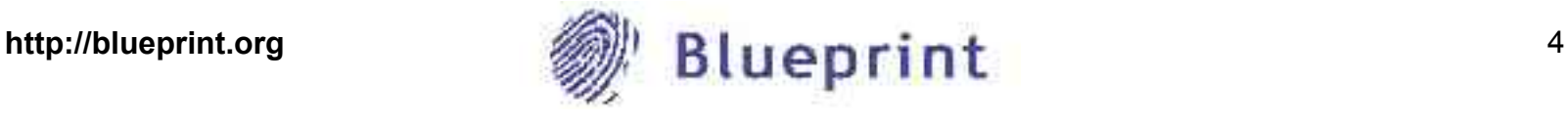

#### **Remote API**

Perl

Java

C

 $C++$ 

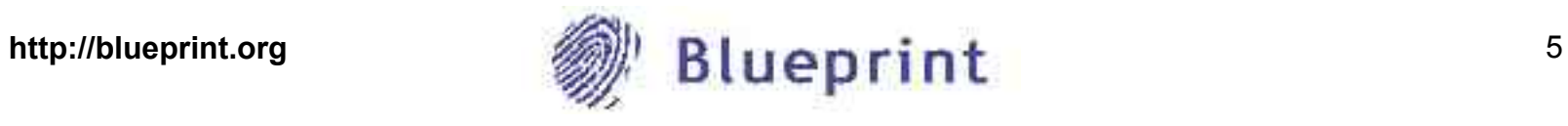

## **Getting started with the remote API**

#### **Perl and Java**

Follow the links to the sourceforge ftp site. Instructions included with release package.

## **C and C++**

Follow the links to the sourceforge ftp site.

Instructions included in the SeqHound manual.

![](_page_5_Picture_7.jpeg)

#### **Documentation**

**Yes**

![](_page_6_Picture_3.jpeg)

## **Testing**

**Yes**

![](_page_7_Picture_3.jpeg)

## **Updating**

**Yes**

![](_page_8_Picture_3.jpeg)

**Physical architecture:** 

## **Unrestricted 24/7 global access**

![](_page_9_Picture_3.jpeg)

**Supported systems:** 

**BIND Interaction Viewer BIND Index BIND BLAST BIND curation MMDBIND**

**In house research**

**BioMOBY services**

**Great teaching tool**

![](_page_10_Picture_6.jpeg)

**An open source local installation based on MySQL:** 

![](_page_11_Picture_1.jpeg)

**Introduced with Release 3.0** 

http://blueprint.org **12** *mg/***/ Blueprint** 12

**More information:** 

**http://blueprint.org**

**Blueprint booth (#33)**

**Software demo (9:30 Sunday morning)**

**Poster (C-11)**

**seqhound.usergroup email list**

**seqhound@blueprint.org**

![](_page_12_Picture_8.jpeg)